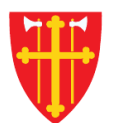

一 次 -

\* \* +

 $\mathbb{R}$  is the set of  $\mathbb{R}$ 

 $\frac{1}{2}$ 

 $\sum_{i=1}^{N} \lambda_i^k$ 

 $+$ 

 $\sum_{i=1}^{N}$ 

 $\sqrt{1 + \frac{1}{2}}$ 

 $\frac{1}{2}$ 

\* \* + \*

 $\sim$  21<br>N  $_{\odot}$ 

## DEN NORSKE KIRKE Den norske kirkes medlemsregister

# ENKELT HANDLINGSSØK KVIKKGUIDE

16.03.2021

 $\frac{1}{2}$ 

 $\sqrt{1 + \frac{1}{2}}$ 

八

a sh

 $\mathbb{R}^*$ 

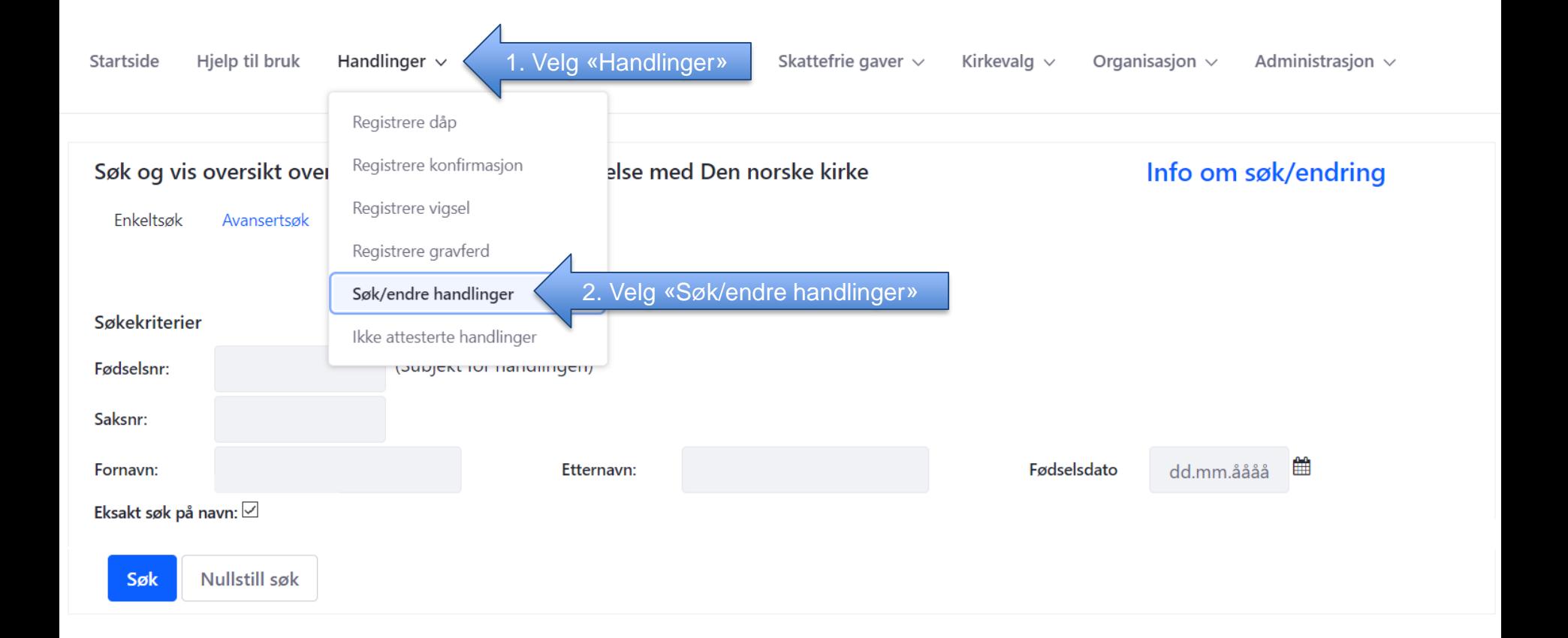

#### Eksempel 1 på søk: Søk med fødselsnummer

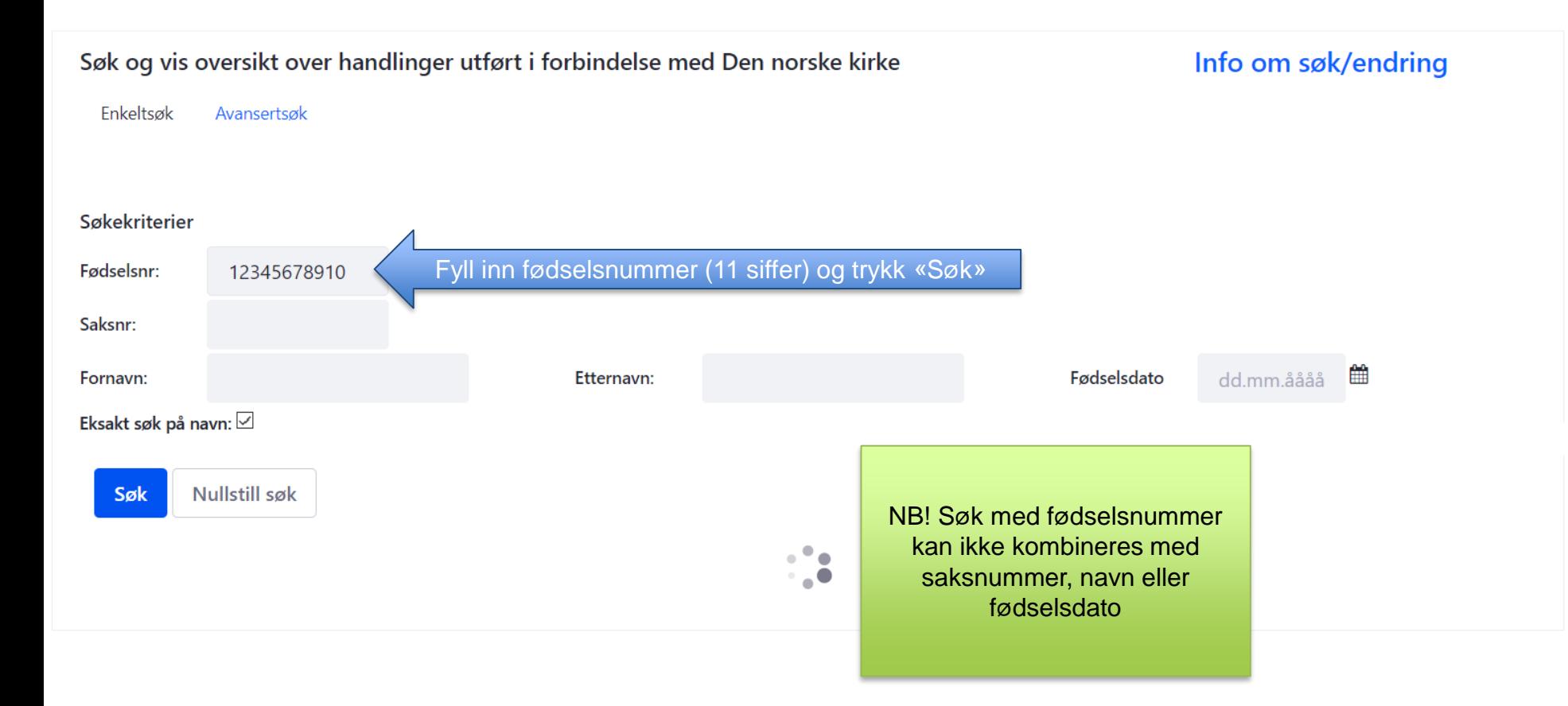

#### Eksempel 2 på søk: Søk med saksnummer

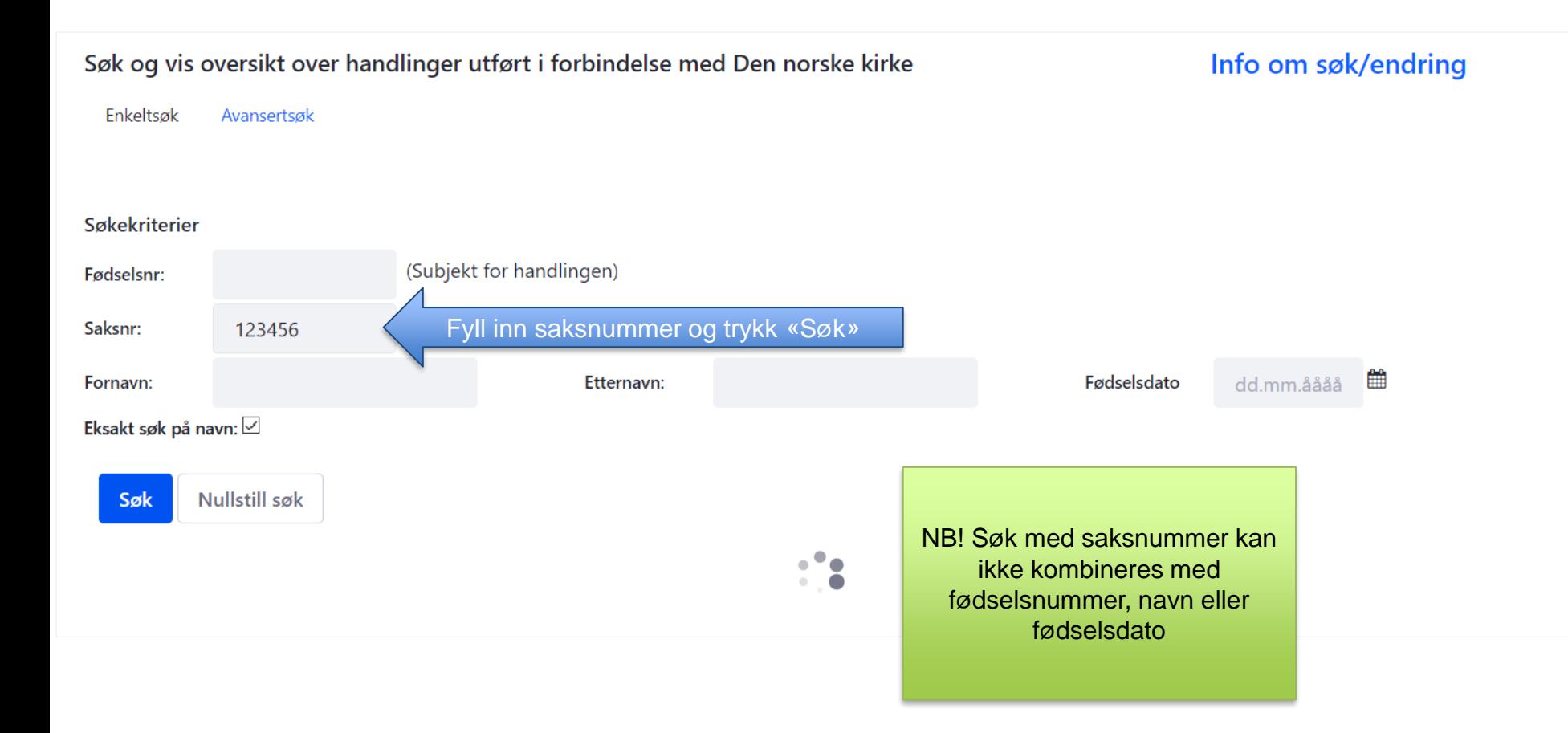

### Eksempel 3 på søk: Søk med navn og fødselsdato

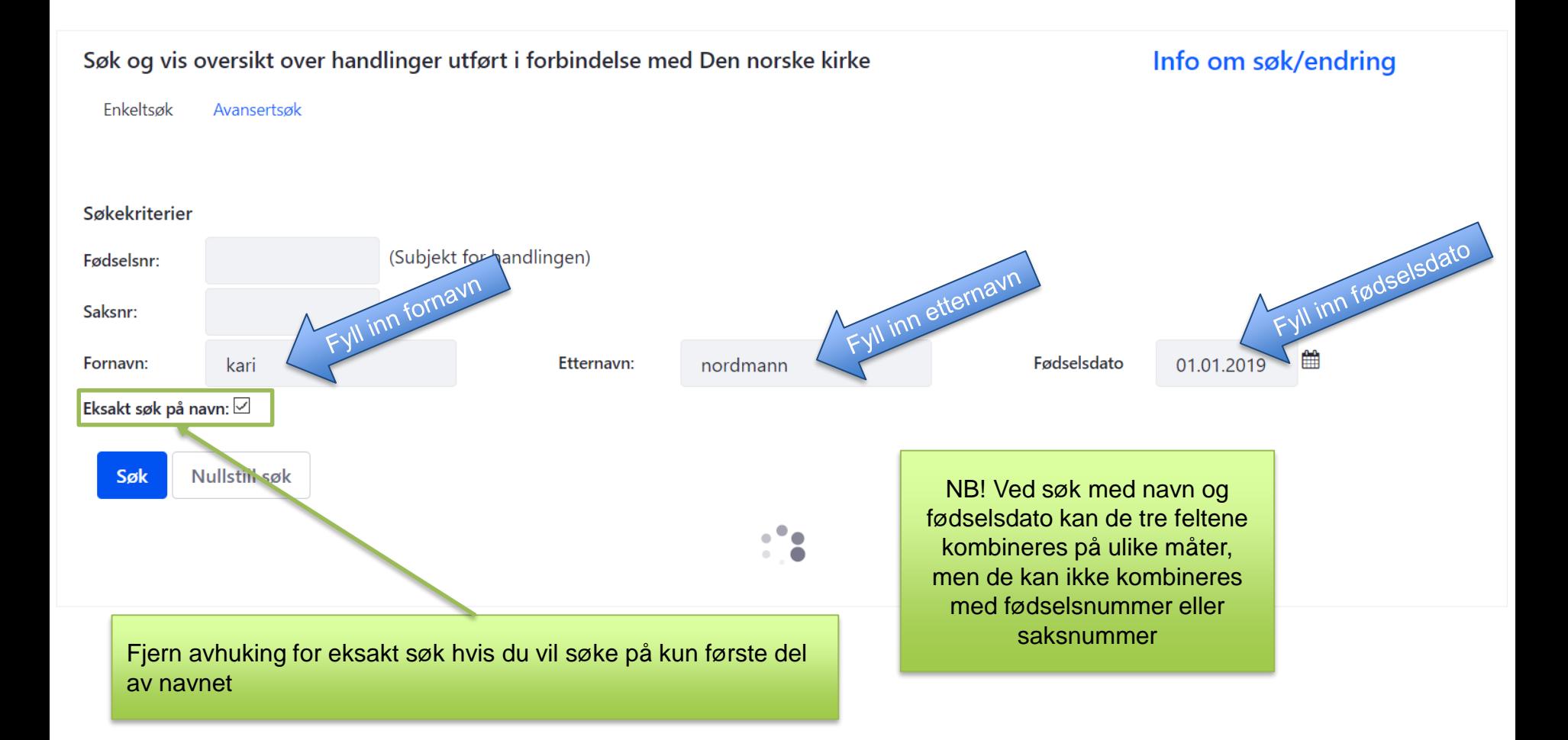